# **TD 9 – Contrôle de l'exécution des instructions**

Dans ce TD, on utilise le jeu d'instruction NIOS II (processeur « logiciel » pour FPGA Altera).

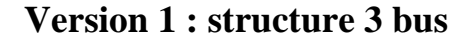

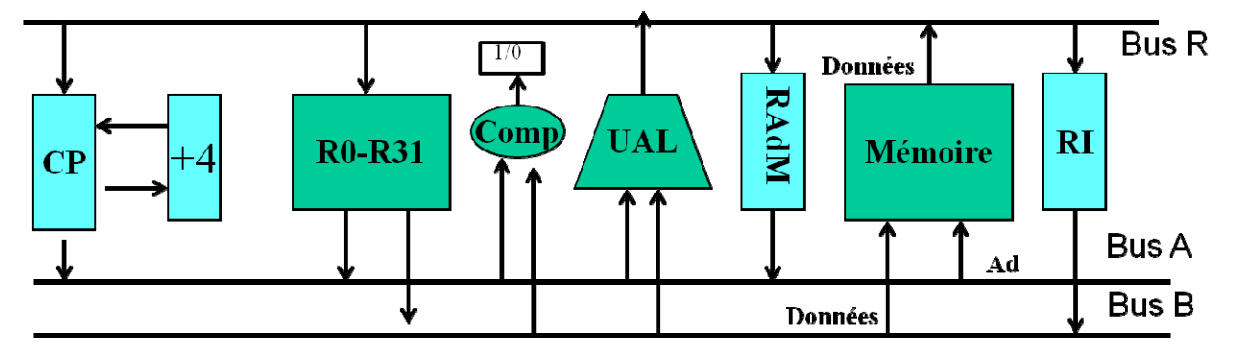

### **Figure 1 : Chemin de données (version 1).**

Pour le chemin de données de la Figure 1, on veut réaliser le contrôle de l'exécution d'un certain nombre d'instructions du processeur NIOS.

- Add rk, ri, rj
- $\bullet$  Or rk,ri,ri
- Ldw rk,  $(ri + IMM16)$
- $\bullet$  Blt ri,rj,IMM16
- Jmp ri
- Callr ri

**Q 1) Définir l'ensemble des commandes pour contrôler l'exécution des instructions** 

#### **Q 2) Remplir la table donnant les actions à exécuter à chaque cycle d'horloge pour exécuter les instructions.**

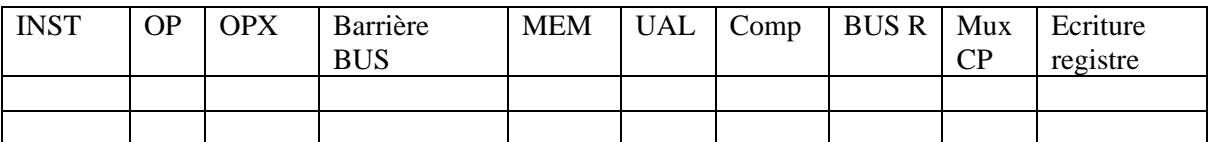

Remarques

- 1. Pour les commandes TARi et TBRj, les numéros de registres source 1 et 2 (contenus dans RI) servent d'adresse pour la « mémoire » de 32 registres et les barrières de bus contrôlent l'accès du contenu du registre sélectionné vers le bus
- 2. Pour les commandes WRk, le numéro de registre destination sert d'adresse pour la mémoire de 32 registres et WR sert de commande d'écriture.

### **Q 3) Définir la partie Etat futur = fonction (Etat présent, Entrées) de l'automate de contrôle**

### **Q 4) Donner les sorties de l'automate en fonction des entrées et de l'état présent.**

## *Version 2*

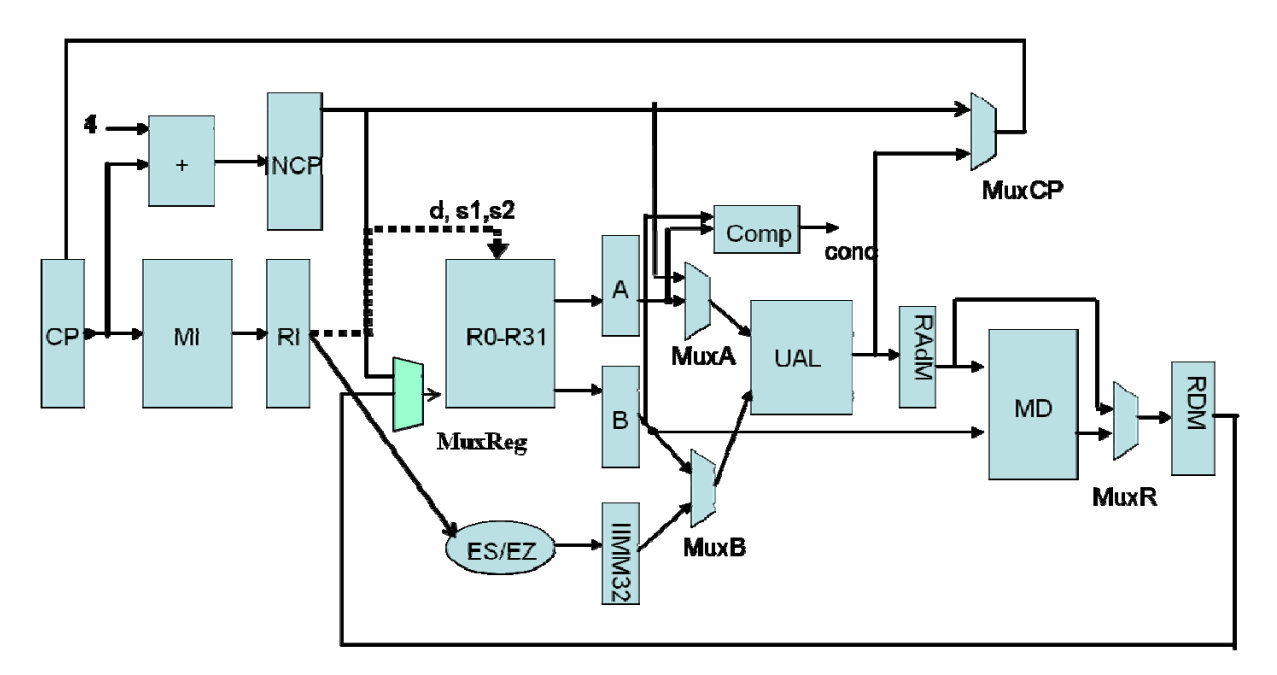

### **Figure 2 : chemin de données (version 2)**

**Q 5) Quels sont les différentes étapes pour l'exécution des instructions suivantes** 

- Add rk, ri, rj
- $\bullet$  Or rk, ri, rj
- $\bullet$  Ldw rk, (ri + IMM16)
- $\bullet$  Blt ri,rj,IMM16
- Jmp ri
- Callr ri

**Q 6) Définir la partie Etat futur = fonction (Etat présent, Entrées) de l'automate de contrôle Q 7) Définir l'ensemble des commandes pour contrôler l'exécution des instructions**